## Learning.com EasyTech Quest Curriculum Map - 4th Grade **2022-2023**

This curriculum sequence provides essential skills that students need to be successful digital learners in a learning path that supports student driven and asynchronous learning experiences.

This curriculum map provides a suggested order of assignments and timing for utilizing the EasyTech curriculum as part of an asynchronous or student-driven learning experience. It has been<br>designed to prepare students with are available to meet the varying instructional needs of independent learners.

- Foundational keyboarding curriculum is included for all grade levels and the Adaptive Keyboarding experience begins in 3rd grade.<br>• CIPA compliant curriculum materials are marked with an \* and can be found at every grade
	-

22 Keyboarding Keyboarding: Upper Row

• Pre and Post Skills Checks have been included for grades 3-8 and may be used to identify areas for further instruction and growth.

Note: It is recommended that keyboarding should be practiced throughout the year for 15-30 minutes at least twice per week to help students build their skills through technique, accuracy, and *speed. To assist students in meeting this goal, Adaptive Keyboarding can be found on the student map and in the Arcade.*

Note: This implementation can be led by a paraprofessional who doesn't have the ability to grade assignments. Learning.com has prepared this unique curriculum map for students to learn their technology skills focusing solely on assignments that are self-directed and self-scoring.

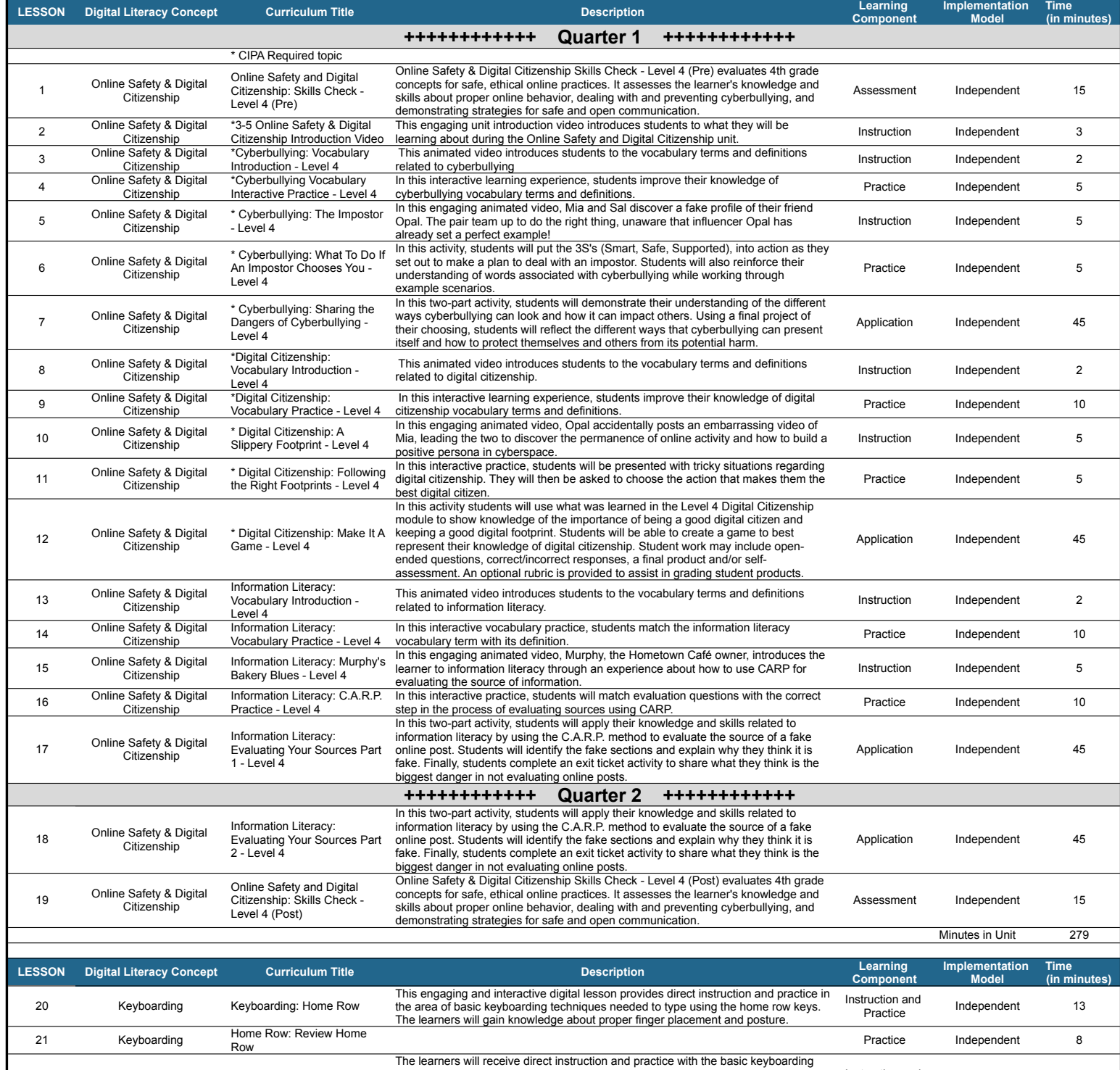

techniques needed to type using the upper row keys. The learners will gain knowledge about proper finger placement and posture, and are provided a review of

the home row keys in this engaging and interactive digital lesson.

Instruction and Independent 14

1

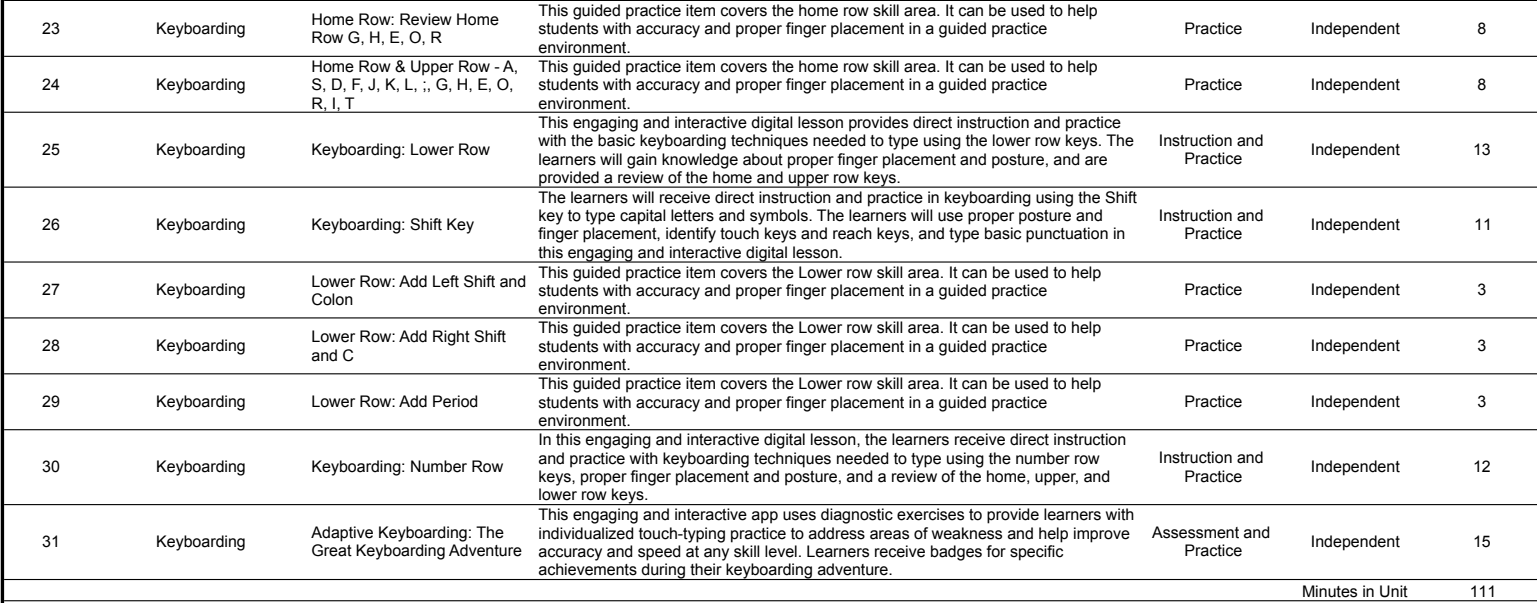

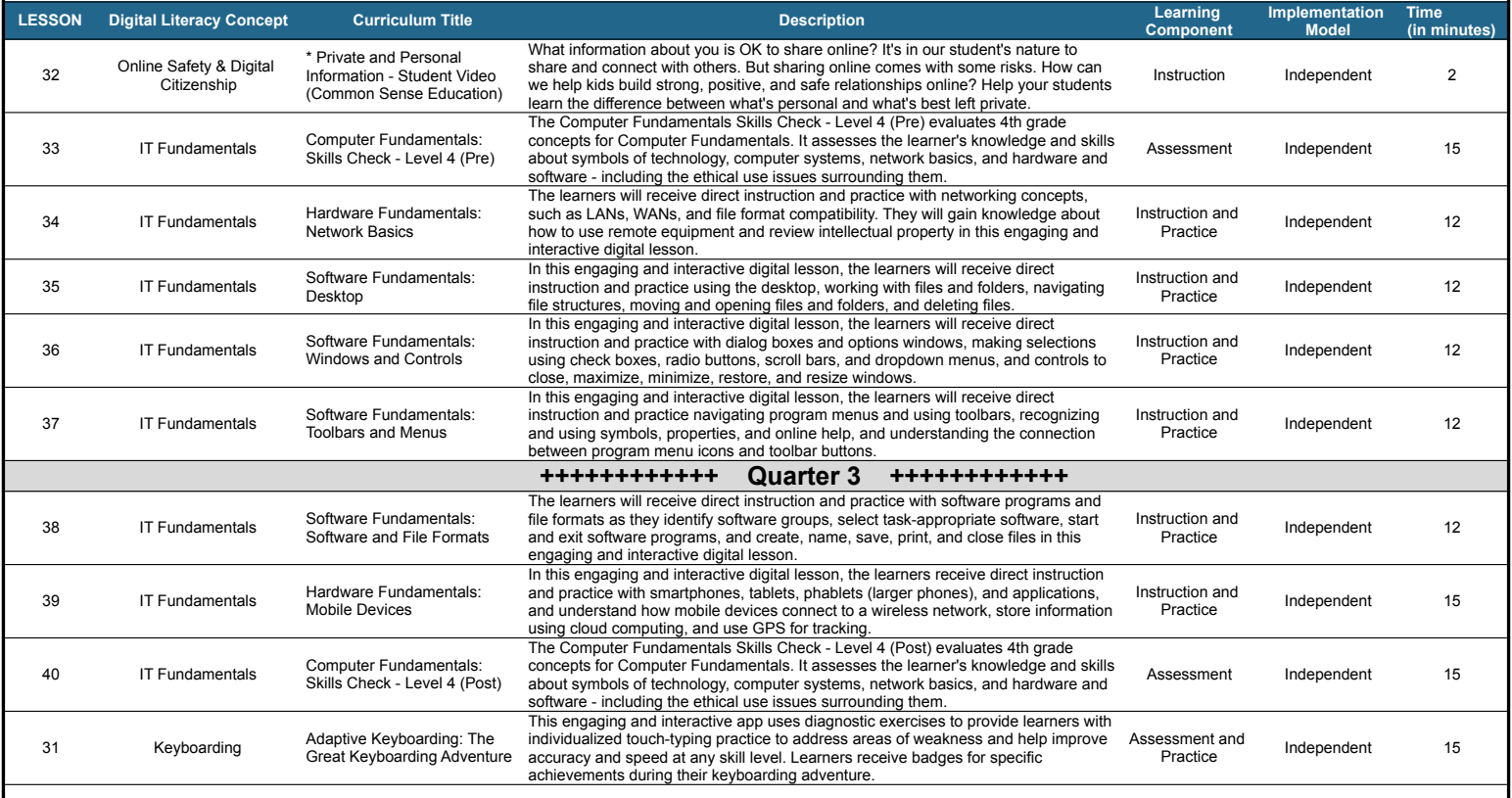

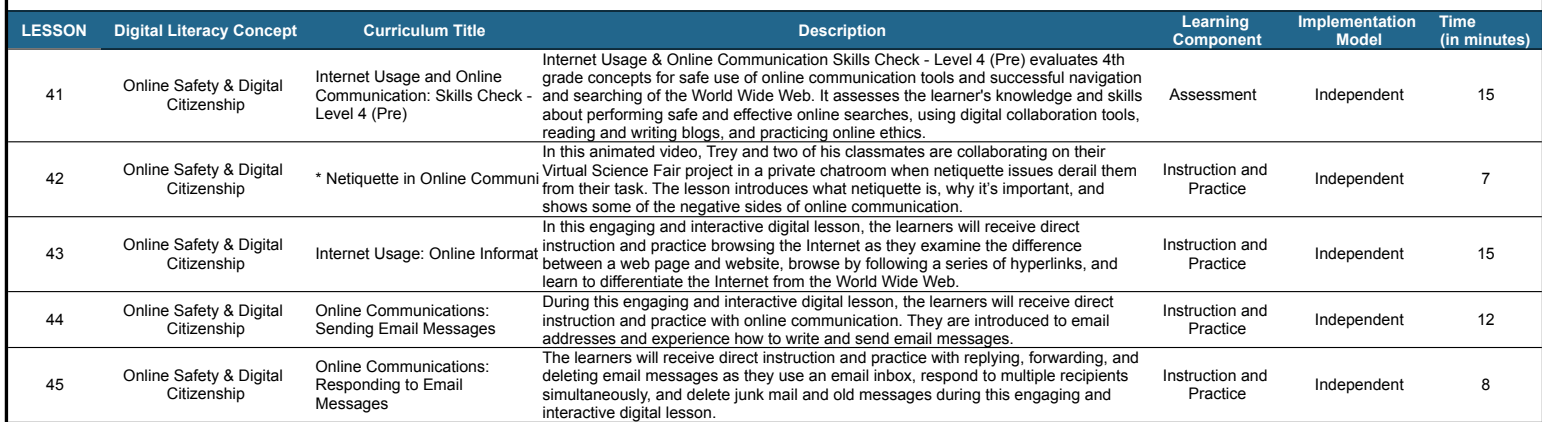

Minutes in Unit 122

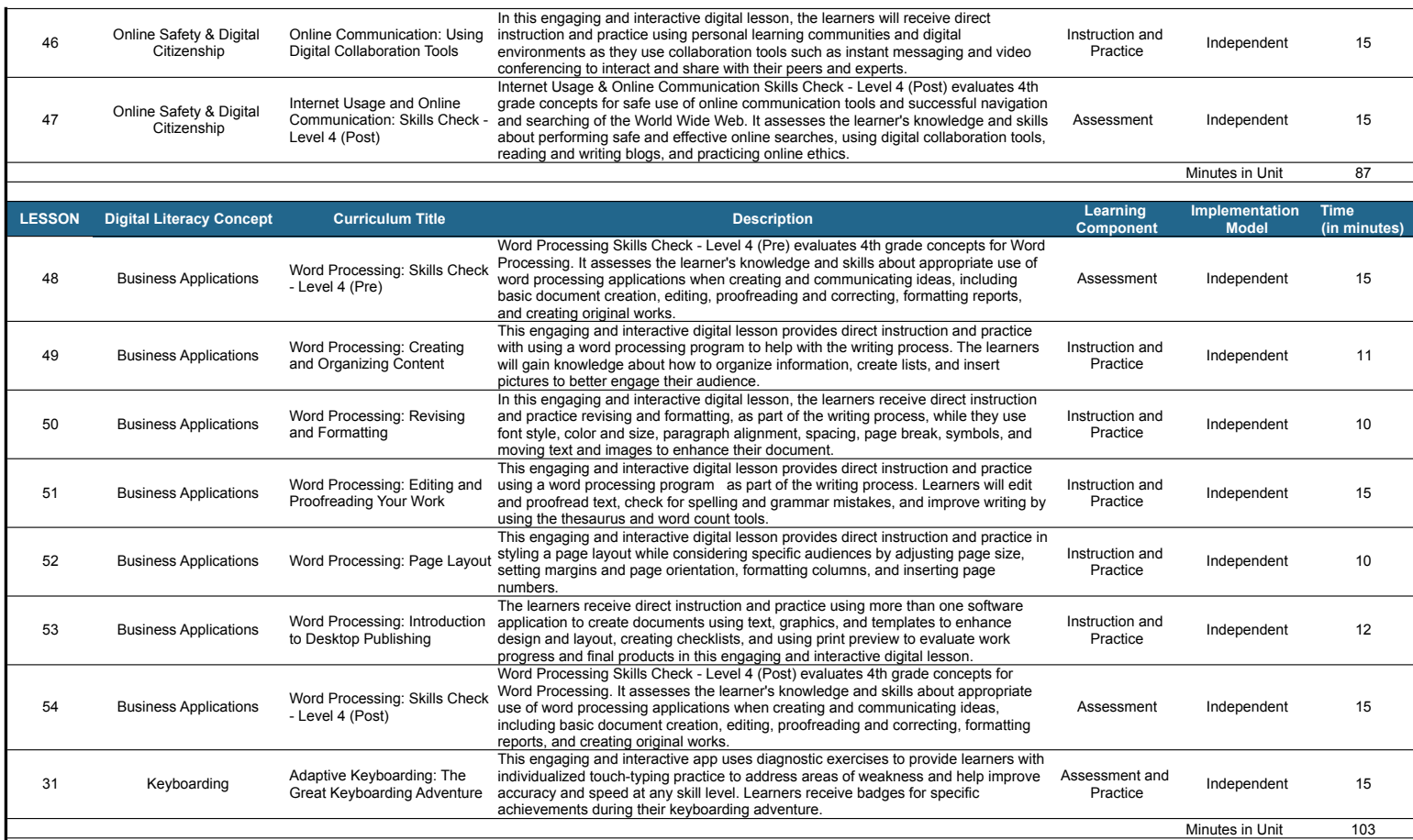

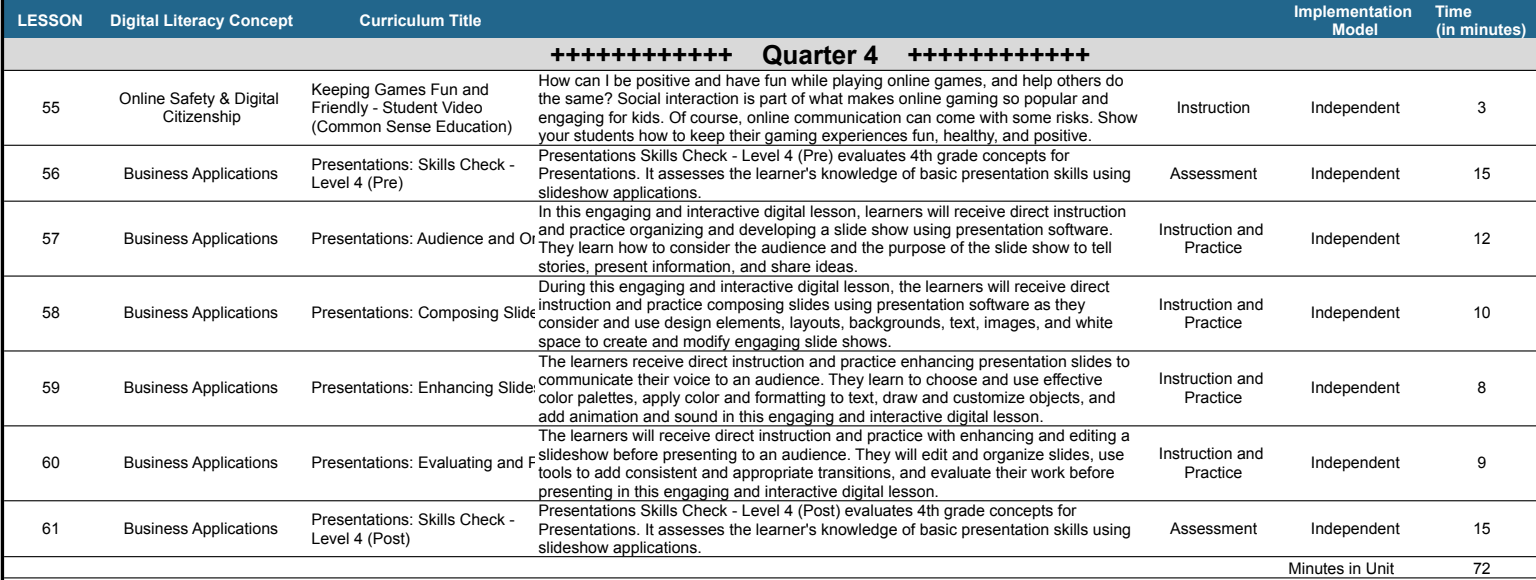

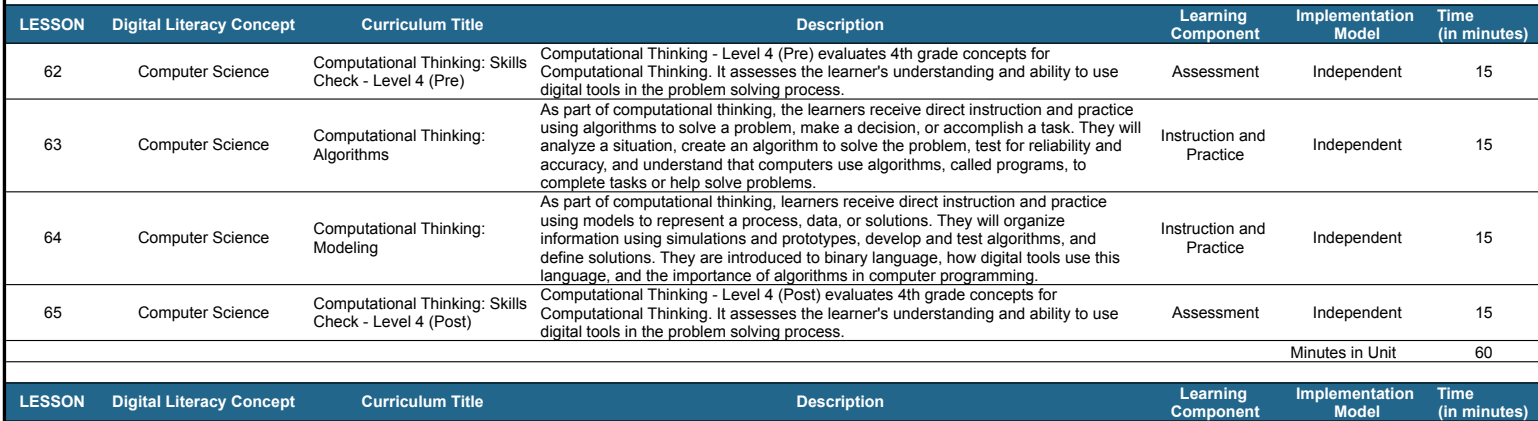

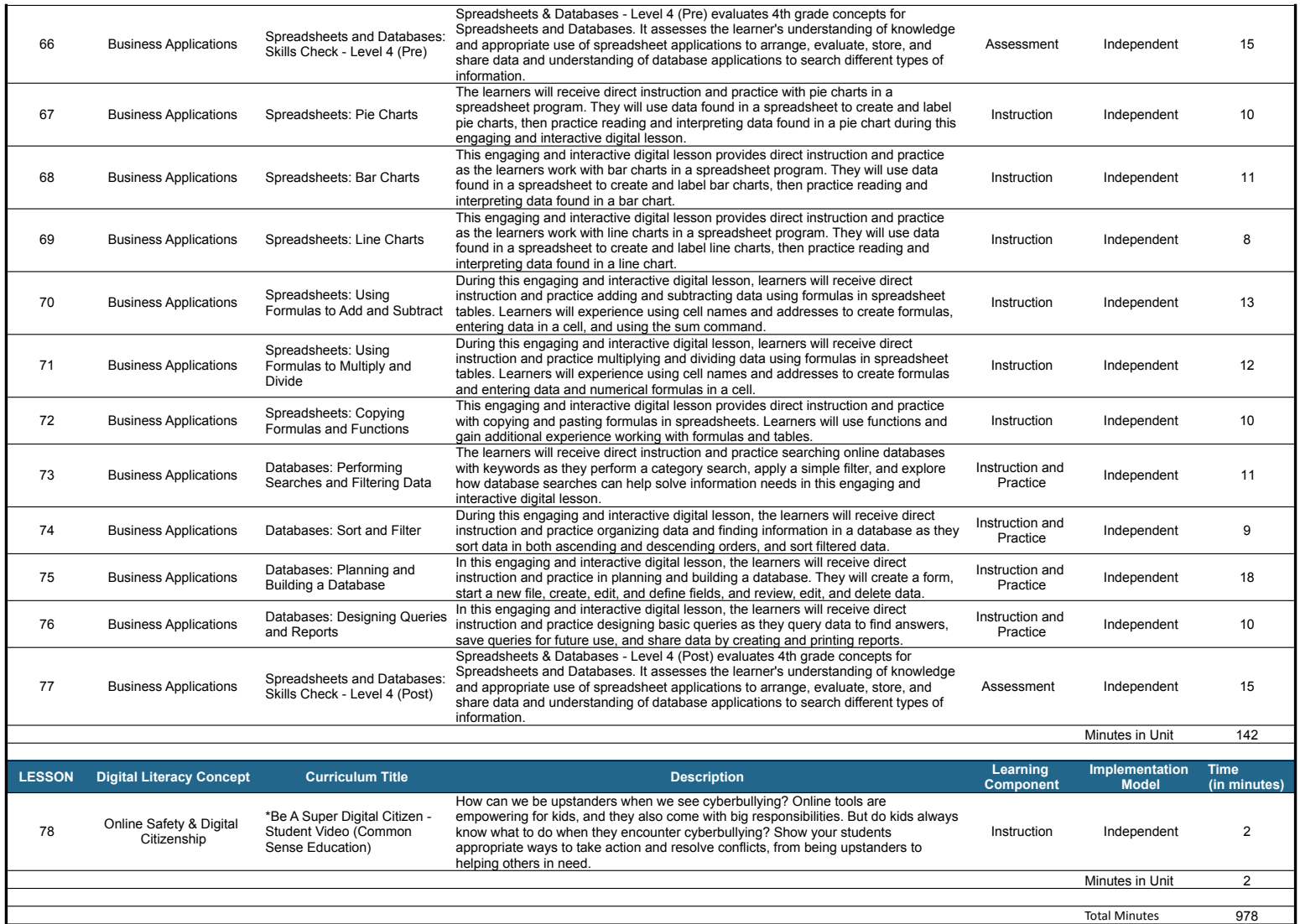